# Návod k použití DIGITRADIO 570 CD IR

DAB+/VKV/internetové stereoradio s CD přehrávačem, Bluetooth, Spotify Connect řízením s TechniSat CONNECT-App

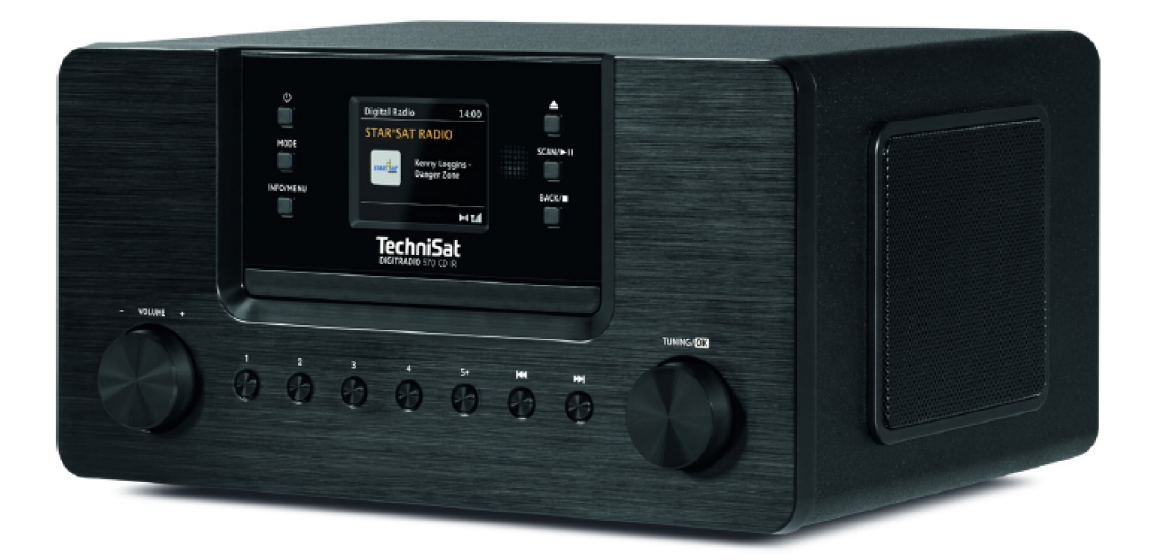

## **TechniSat**

### **1 Vyobrazení**

### **1.1 Pohled zepředu**

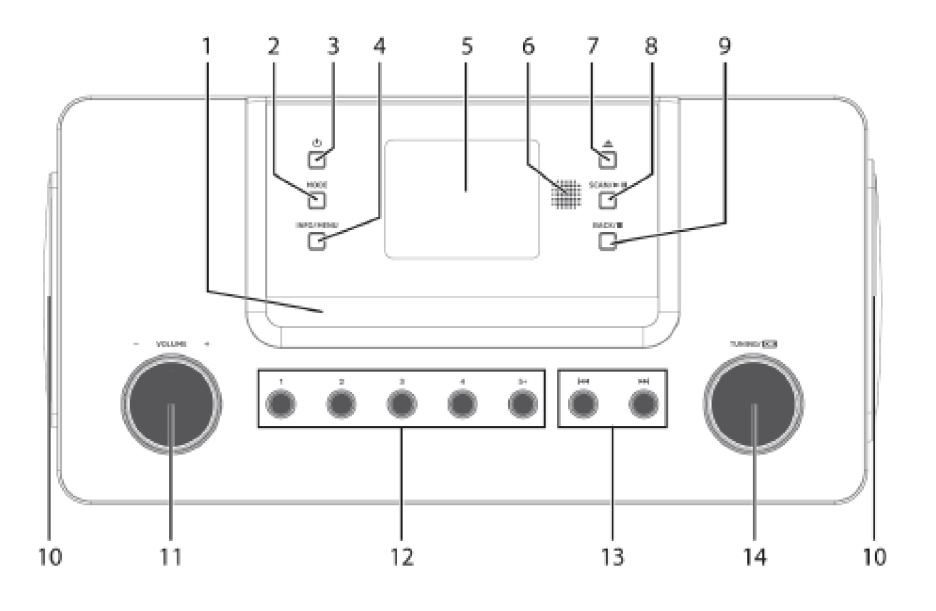

#### **1.2 Zadní pohled**

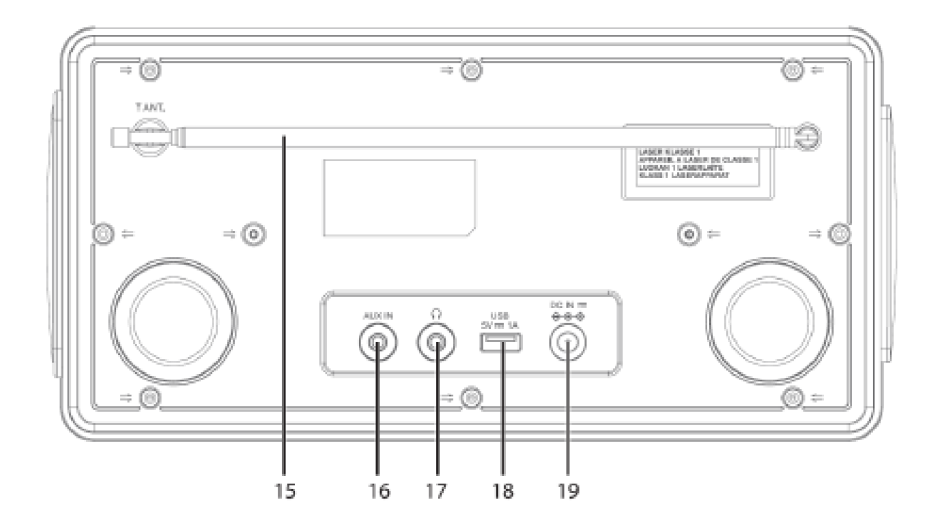

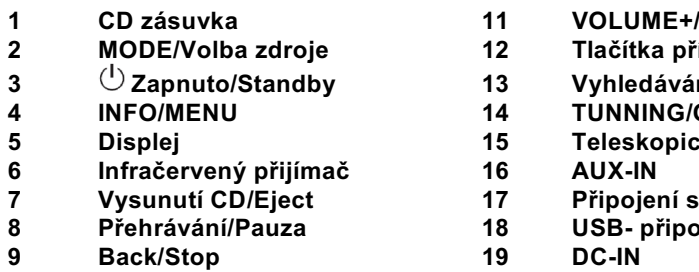

**Reproduktor** 

- **11 VOLUME+/-**<br>**12 Tlačítka** přír
	- **MODE/Volba zdroje 12 Tlačítka přímé volby**
- 13 Vyhledávání titulu/Vpřed/Vzad<br>14 TUNNING/OK
- **4 TUNNING/OK**<br>15 **Teleskopická**
- **Displej 15 Teleskopická anténa**
- **Infračervený přijímač 16 AUX-IN** 
	- **Vysunutí CD/Eject 17 Připojení sluchátek**
- **Přehrávání/Pauza 18 USB- připojení**
	-

#### **1.3 Dálkové ovládání**

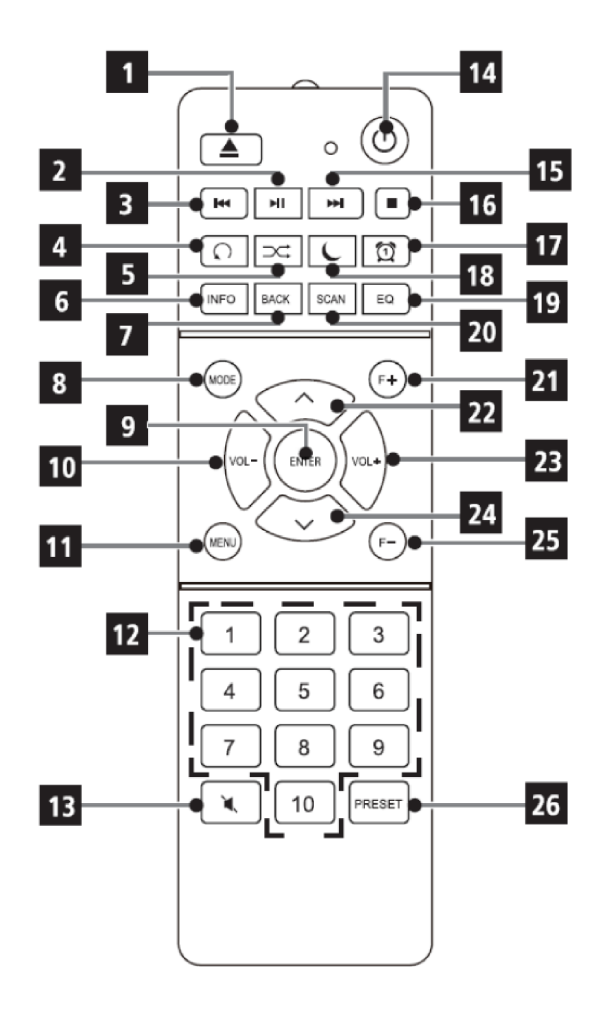

- **Eject CD-tlačítko vysunutí**
- **Přehrávání / Pauza**
- **Předchozí titul / Vyhledávání**
- **Opakování**
- **Náhodné přehrávání (Shuffle)**
- **INFO**
- **BACK (zpět / ukončit)**
- **MODE (přepínání zdrojů)**
- **OK (potvrzení)**
- **Hlasitost - (VOL-)**
- **MENU**
- **Číselná tlačítka/ Přímá volba**
- **Mute Umlčení**
- **Zapnuto / Standby**
- **Následující titul / Vyhledávání**
- **Stop**
- **Budík**
- **Sleep-časovač uspání**
- **Ekvalizér / EQ**
- **SCAN (vyhledávání vysílačů)**
- **F+ (následující adresář)**
- **▲/Navigace**
- **Hlasitost + (VOL+)**
- **▼/Navigace**
- **F- (předchozí adresář)**
- **PRESET (Paměť Oblíbených)**

# **Obsah je uzamčen**

**Dokončete, prosím, proces objednávky.**

**Následně budete mít přístup k celému dokumentu.**

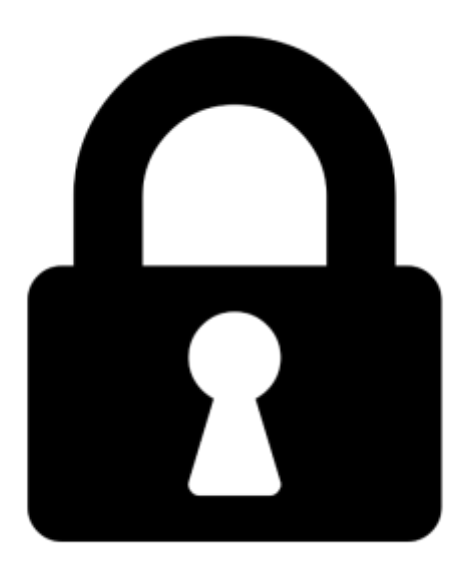

**Proč je dokument uzamčen? Nahněvat Vás rozhodně nechceme. Jsou k tomu dva hlavní důvody:**

1) Vytvořit a udržovat obsáhlou databázi návodů stojí nejen spoustu úsilí a času, ale i finanční prostředky. Dělali byste to Vy zadarmo? Ne\*. Zakoupením této služby obdržíte úplný návod a podpoříte provoz a rozvoj našich stránek. Třeba se Vám to bude ještě někdy hodit.

*\*) Možná zpočátku ano. Ale vězte, že dotovat to dlouhodobě nelze. A rozhodně na tom nezbohatneme.*

2) Pak jsou tady "roboti", kteří se přiživují na naší práci a "vysávají" výsledky našeho úsilí pro svůj prospěch. Tímto krokem se jim to snažíme překazit.

A pokud nemáte zájem, respektujeme to. Urgujte svého prodejce. A když neuspějete, rádi Vás uvidíme!